#### Memex

# 1.6 Case Study: Random Surfer

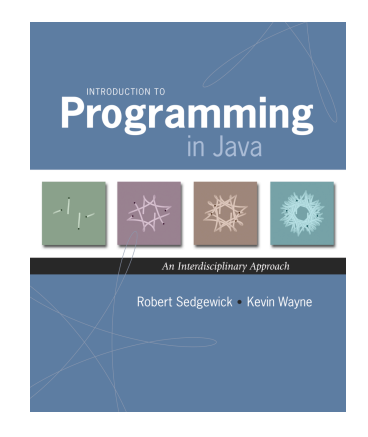

Memex. [Vannevar Bush, 1936] Theoretical hypertext computer system; pioneering concept for world wide web.

- ! Follow links from book or film to another.
- ! Tool for establishing links.

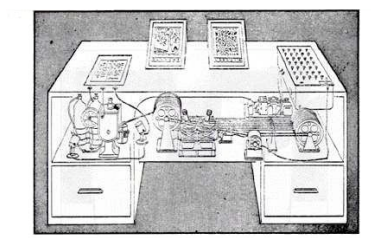

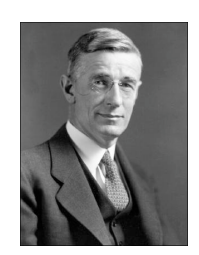

Life magazine, November 1945 Vannevar Bush

2

4

World Wide Web

World wide web. [Tim Berners-Lee, CERN 1980] Project based on hypertext for sharing and updating information among researchers.

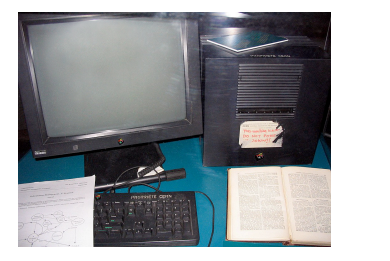

first Web server Sir Tim Berners-Lee

3

Web Browser

Web browser. Killer application of the 1990s.

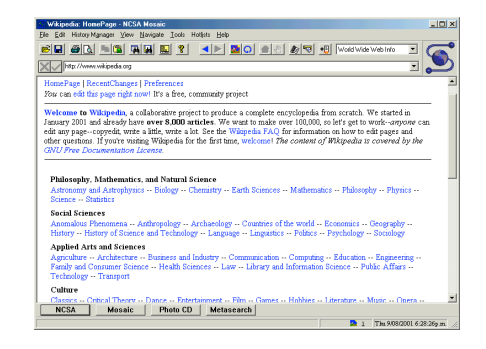

Library of Babel

La biblioteca de Babel. [Jorge Luis Borge, 1941]

When it was proclaimed that the Library contained all books, the first impression was one of extravagant happiness… There was no personal or world problem whose eloquent solution did not exist in some hexagon.

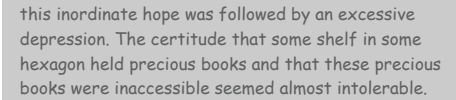

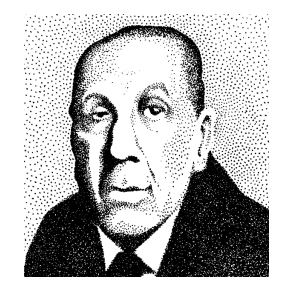

5

Web Search

### Web search. Killer application of the 2000s.

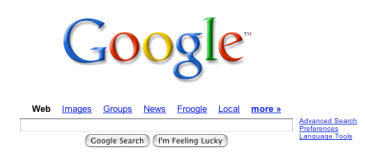

Advertising Programs - Business Solutions - About Google 02005 Google - Searching 8,058,044,651 web page

Web Search

6

8

Relevance. Is the document similar to the query term? Importance. Is the document useful to a variety of users?

Search engine approaches.

- . Paid advertisers.
- ! Manually created classification.
- ! Feature detection, based on title, text, anchors, …
- ! "Popularity."

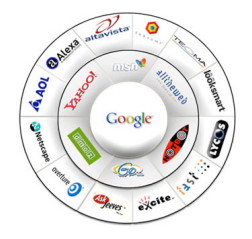

## Web Search

## PageRank

## Google's PageRank™ algorithm. [Sergey Brin and Larry Page, 1998]

! Measure popularity of pages based on hyperlink structure of Web. Revolutionized access to world's information.

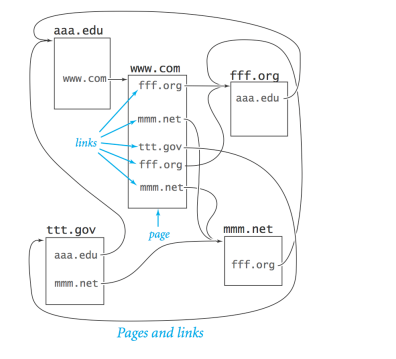

#### Model. Web surfer chooses next page:

- . 90% of the time surfer clicks random hyperlink.
- . 10% of the time surfer types a random page.

#### Caveat. Crude, but useful, web surfing model.

- ! No one chooses links with equal probability.
- ! No real potential to surf directly to each page on the web.
- . The 90-10 breakdown is just a guess.
- ! It does not take the back button or bookmarks into account.
- . We can only afford to work with a small sample of the web.
- ! …

9

11

Web Graph Input Format

#### Input format.

- ! N pages numbered 0 through N-1.
- ! Represent each hyperlink with a pair of integers.

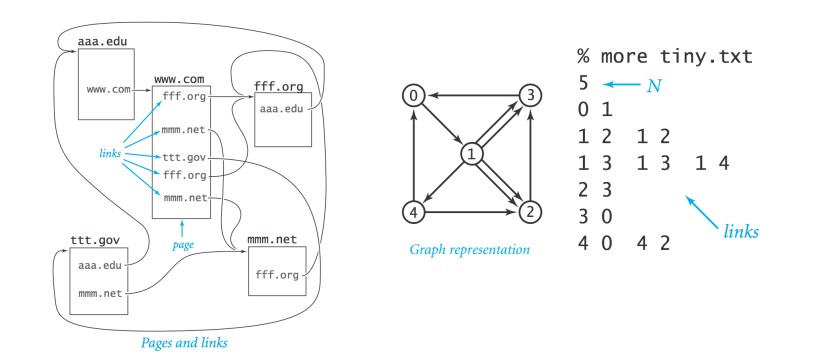

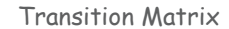

#### Transition matrix.  $p[i][j]$  = prob. that surfer moves from page  $i$  to j.

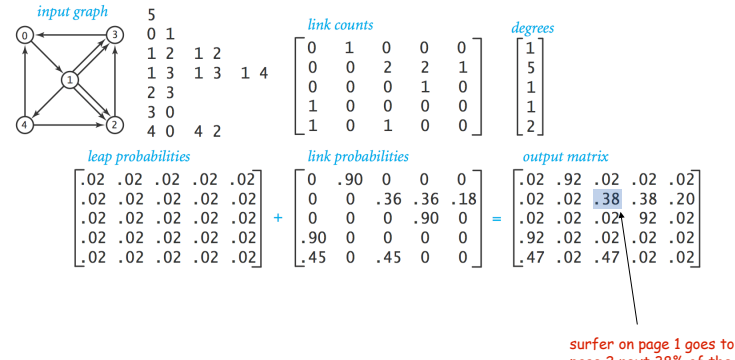

page 2 next 38% of the time

10

12

Web Graph to Transition Matrix

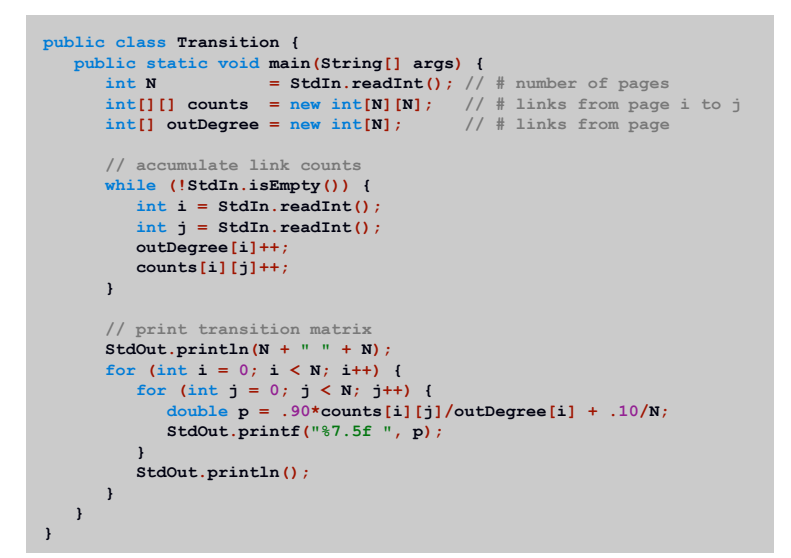

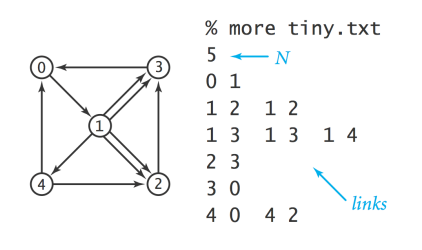

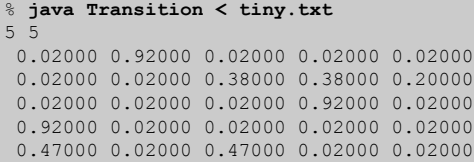

#### Monte Carlo Simulation

╱

## Monte Carlo Simulation

#### Monte Carlo simulation.

13

How? see next slide

14

16

- ! Surfer starts on page 0.
- . Repeatedly choose next page, according to transition matrix.
- ! Calculate how often surfer visits each page.

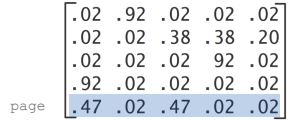

transition matrix

#### Random Surfer

Random move. Surfer is on page page. How to choose next page j?

- . Row page of transition matrix gives probabilities.
- . Compute cumulative probabilities for row page.
- **.** Generate random number  $r$  between  $0.0$  and  $1.0$ .
- . Choose page  $\frac{1}{1}$  corresponding to interval where  $\frac{1}{1}$  lies.

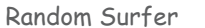

Random move. Surfer is on page page. How to choose next page j?

- . Row page of transition matrix gives probabilities.
- . Compute cumulative probabilities for row page.
- **.** Generate random number  $r$  between  $0.0$  and  $1.0$ .
- . Choose page  $\frac{1}{1}$  corresponding to interval where  $\frac{1}{1}$  lies.

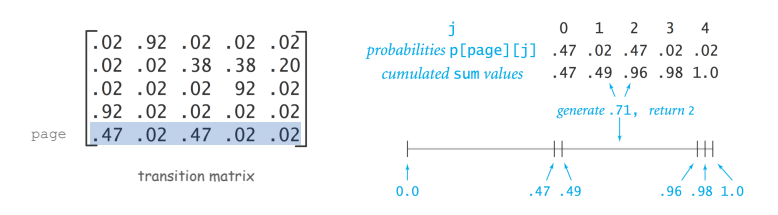

17

19

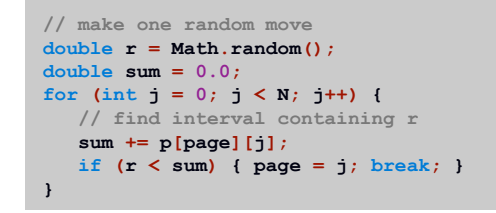

Random Surfer: Monte Carlo Simulation

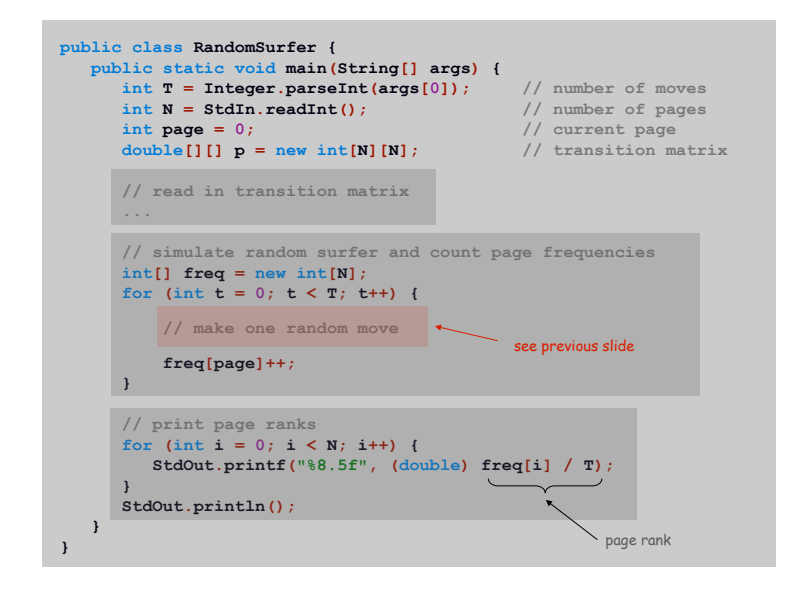

### Mathematical Context

Convergence. For the random surfer model, the fraction of time the surfer spends on each page converges to a unique distribution, independent of the starting page.

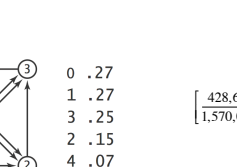

428,671 417,205 229,519 388,162 106,498  $\left[\frac{428,671}{1,570,055}, \frac{417,205}{1,570,055}, \frac{229,519}{1,570,055}, \frac{388,162}{1,570,055}, \frac{106,498}{1,570,055}\right]$ 

"page rank"

"stationary distribution" of Markov chain "principal eigenvector" of transition matrix 18

## Mixing a Markov Chain

## Q. If the surfer starts on page 0, what is the probability that surfer ends up on page i after one step?

#### A. First row of transition matrix.

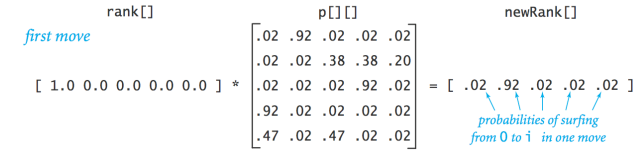

The Power Method

### Q. If the surfer starts on page 0, what is the probability that surfer ends up on page i after two steps?

#### A. Matrix-vector multiplication.

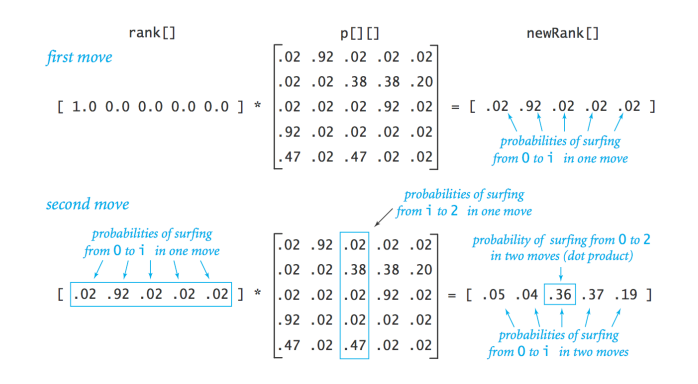

## The Power Method

#### Power method. Repeat until page ranks converge.

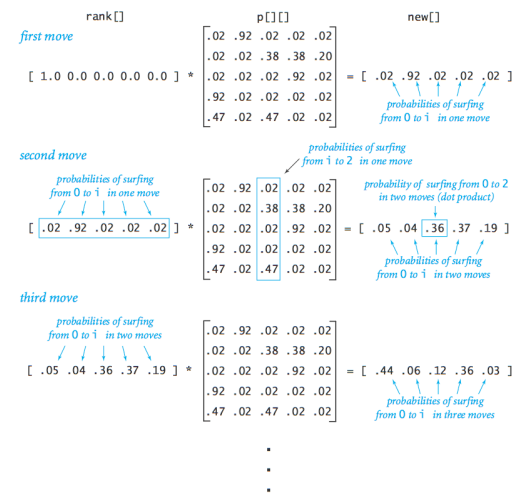

22

#### Mathematical Context

#### Convergence. For the random surfer model, the power method iterates converge to a unique distribution, independent of the starting page.

"page rank" "stationary distribution" of Markov chain "principal eigenvector" of transition matrix

20th move

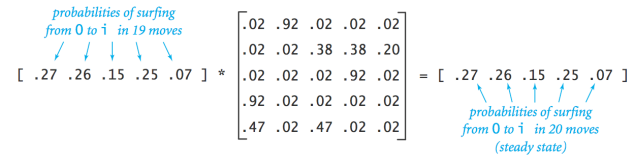

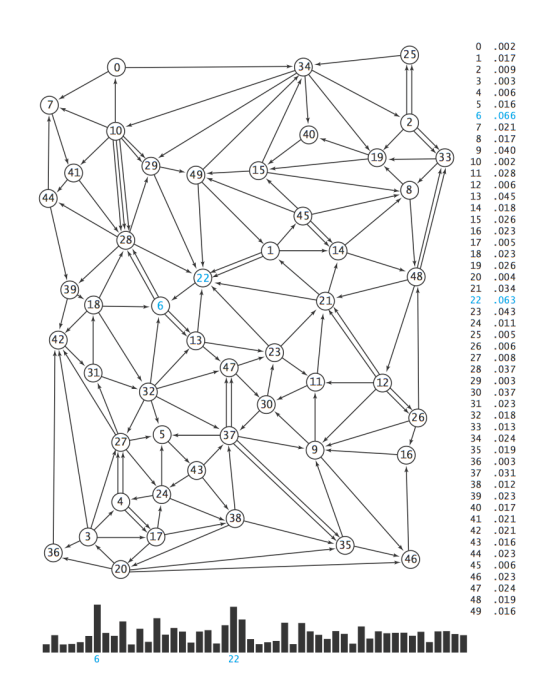

26

25

Random Surfer: Scientific Challenges

Google's PageRank™ algorithm. [Sergey Brin and Larry Page, 1998]

- . Rank importance of pages based on hyperlink structure of web, using 90-10 rule.
- . Revolutionized access to world's information.

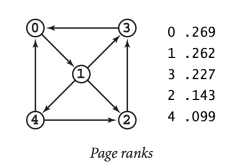

Scientific challenges. Cope with 4 billion-by-4 billion matrix!

- ! Need data structures to enable computation.
- ! Need linear algebra to fully understand computation.